## Daanav Eject CD Crack (LifeTime) Activation Code [Latest] 2022

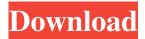

# Daanav Eject CD Free Download [32|64bit]

Daanav Eject CD Download With Full Crack is a small software application whose sole purpose is to help you eject CDs or DVDs just by pressing a single button without having to manually reach for your CD-ROM in order to trigger the process. The tool works on desktop workstations, as well as on laptops or notebooks. Minimalistic looks You are welcomed by a small and simple panel that embeds only a few dedicated parameters that you can work with. Everything is kept as basic as possible, so tweaking the dedicated parameters proves to be an easy task. How it works Basically, it proves to be nothing more than a piece of cake to work with this utility as you only need to press on the "Eject CD" button in order to open up the CD-ROM. On the downside, there is no support for hotkeys that could help you open the CD-ROM on the fly. You cannot select the desired device from a drop-down list. Performance Since it doesn't require much computer knowledge to set up the dedicated parameters, even less experienced users can learn to master the entire process in no time. During our testing we have noticed that Daanav Eject CD Crack carries out a task quickly and without errors. It leaves a minimal footprint on system resources, so the overall performance of the computer is not hampered. Bottom line To sum things up, Daanav Eject CD offers a simple software solution when it comes to helping you open your CD-ROM drive with just one click. It can be easily installed and configured by all types of users, regardless of their experience level. Editors - Eject CD Pro 4.0.0 Eject CD Pro is a utility application designed to make it easy to eject CDs and DVDs. Eject CD Pro is a small and beautiful application. It has a simple interface that enables users to eject CDs and DVDs quickly and... 23.02.2015 - 35.972 Downloads Eject CD Pro 4.0.0 Eject CD Pro is a utility application designed to make it easy to eject CDs and DVDs. Eject CD Pro is a small and beautiful application. It has a simple interface that enables users to eject CDs and DVDs quickly and... 7.5 MB Browsers - Eject CD Pro 4.5 Eject CD Pro is a utility application designed to make it easy to eject CDs and DVDs. Eject

#### Daanav Eject CD Crack+ Keygen Full Version

KEYMACRO is an advanced Windows keyboard macro recorder, which allows you to create Windows keyboard shortcuts easily without having to use any keyboard tools. It is also compatible with other platforms such as macOS and Linux. Features: \* Comprehensive tutorials for each keystroke \* Can use multiple keystrokes at the same time \* Change the location of the tool window on the screen \* Import and export to/from XML files \* Use keyboard shortcuts instead of mouse clicks \* Support for modifier keys (Ctrl, Alt, Shift) \* Supports both the hotkeys and the combination of keys (windows, menu items,...) \* Can record keys even when a program is running \* Powerful tool for programmers KEYMACRO is available for Windows, macOS and Linux in 3 versions: a free academic version, a free private version and a professional version. ACCESSORYDescription: The ACCESSORY ZIP file includes: 1. Accessory for Daanav Eject CD, a small software utility which makes it possible to open CD-ROM drive easily just by pressing the button. 2. Autokey.csv - A CSV file that can be imported into Excel, allowing you to set a keyboard shortcut for many predefined keystrokes. 3. Register - A small and easy to use program for registering the autokey.csv file and adding a Windows hotkey to it. 4. Accessories.xlsx - A workbook with several charts which are useful for configuring the KeyMacro. 5. Keys.xml - An XML file with all available predefined keystrokes. 6. Batch - A small program which allows you to create shortcuts automatically for all the available predefined keystrokes. COMPATIBLE OS: Mac OS X 10.9 or later Microsoft Windows Vista or later If you like my products, rate them! If you like the program, please rate it and leave a comment! Thanks Feb 17 Climatic Description A combination of two elements: asphalt and cement; limestone and

cement; clay and cement. Sometimes they come as a single mixture. Cement is a powder that hardens with the addition of water to create a concrete-like material. The resulting mixture becomes solid and is a natural building material that can withstand considerable pressure and heat. It also takes on its own color and texture depending on the type of cement. Cement is often a component of a larger composite material 1d6a3396d6

# **Daanav Eject CD Download**

Daanav Eject CD is a small software application whose sole purpose is to help you eject CDs or DVDs just by pressing a single button without having to manually reach for your CD-ROM in order to trigger the process. The tool works on desktop workstations, as well as on laptops or notebooks. Minimalistic looks You are welcomed by a small and simple panel that embeds only a few dedicated parameters that you can work with. Everything is kept as basic as possible, so tweaking the dedicated parameters proves to be an easy task. How it works Basically, it proves to be nothing more than a piece of cake to work with this utility as you only need to press on the "Eject CD" button in order to open up the CD-ROM. On the downside, there is no support for hotkeys that could help you open the CD-ROM on the fly. You cannot select the desired device from a drop-down list. Performance Since it doesn't require much computer knowledge to set up the dedicated parameters, even less experienced users can learn to master the entire process in no time. During our testing we have noticed that Daanav Eject CD carries out a task quickly and without errors. It leaves a minimal footprint on system resources, so the overall performance of the computer is not hampered. Bottom line To sum things up, Daanay Eject CD offers a simple software solution when it comes to helping you open your CD-ROM drive with just one click. It can be easily installed and configured by all types of users, regardless of their experience level. Eject CD is a simple software solution that helps you manage your CD-ROM drive. It is a useful utility that carries out its tasks efficiently, so you can safely rely on it to eject your CD-ROM drive on the go. Eject CD Proves to be a simple utility that helps you eject CD-ROMs, DVDs, and other optical media without having to manually reach for your CD-ROM drive. Eject CD is compatible with all types of desktop and laptop PCs. It doesn't require a lot of technical knowledge, so it's easy to get to grips with it. Eject CD Proves to be a simple utility that helps you eject CD-ROMs, DVDs, and other optical media without having to manually reach for your CD-ROM drive. Eject CD is compatible with all types of desktop and laptop PCs. It

# What's New in the Daanav Eject CD?

Daanay Eject CD is a software application that can help you eject your CD-ROM drive or DVD-ROM drive. By default, the icons on your desktop can be configured and customized to reflect your individual preferences. You can choose to have a simple desktop environment or one that provides a wide variety of icons and tools. Whatever desktop environment you choose, it is crucial to set it up the way you want. Here are some tips for how to configure icons on your desktop to your liking. Icon properties Icons appear on your desktop for many reasons, but generally, they are used to represent applications, save files, or to open files. There are many ways to customize these icons, and the way in which you configure them will vary based on the desktop environment you choose. If you are using GNOME desktop environment, you will have to use the GNOME desktop menu to modify your icons. To do this, simply drag an icon from the desktop to the desktop menu. This action will add the icon to the menu. You can modify this icon or delete the icon from the menu at any time, and the properties will remain intact. If you prefer a different way of managing icons on your desktop, you can always use the GNOME preferences. To do this, simply rightclick on an empty area of the desktop, and select 'Edit desktop menu.' From the options that appear on the menu, select 'Icons.' You can customize the icon properties here as you wish. Other environments include KDE desktop and other environments. In these cases, a few changes may be necessary. To modify your icons in KDE, select 'KDE Menu Editor.' This will open up a menu to help you with many of your settings and menu management needs. Icons can also be modified in a few different ways in different environments. For example, the Start menu in Windows 8 offers many different ways to manage your icons. The Windows 8 Start menu can be customized to the user's preferences, but you will have to discover the method for your environment. Bottom line Your desktop icons can be configured in many different ways. This is a simple guide to help you get started in the right direction. Description: The number of times you open up your web browser is not always predictable. Most people will check their email and news feed online for a quick glance. These are generally static web pages that can't be opened too often. Other websites such as Facebook, however, are much different. These are constantly evolving and changing, and you should be ready to change your web browser frequently to keep up. This is especially true for the Facebook web browser. A year ago, Facebook chose to disable the horizontal scroll bar, allowing users to get up to 2,000 likes

### **System Requirements:**

Minimum Requirements: Operating System: Windows 7 or higher Processor: Dual Core CPU Memory: 2 GB RAM Graphics: 1 GB dedicated graphics DirectX: Version 9.0c Network: Broadband Internet connection Hard Disk Space: 10 GB Additional Requirements: Patience: Must be patient to "download" and "update" the game files Java: Version 7 or higher Readme File: No longer required for installing the game Additional Notes:

https://mrcskin.nl/2022/06/07/java-marine-api-free-x64/

https://biodenormandie.fr/image-saver-browser-cache-crack-latest/

http://www.gea-pn.it/wp-content/uploads/2022/06/ollhamm.pdf

http://evapacheco.es/wp-content/uploads/2022/06/jencomp.pdf

https://albaganadera.com/wp-content/uploads/2022/06/julikea.pdf

https://www.probnation.com/upload/files/2022/06/U3gwjNZwZoqINLJ9Fbdd 07 2721cb0943996bbea9b5b31645a0420c file.pdf

https://socialcaddiedev.com/tc-games-2-6-1098-crack-free-download/

https://vukau.com/upload/files/2022/06/t2eRJj9s6RtJRwnNQYs1 07 2721cb0943996bbea9b5b31645a0420c file.pdf

https://secureservercdn.net/45.40.148.234/33o.6f8.mvftpupload.com/wp-

content/uploads/2022/06/wolfSSL.pdf?time=1654570450

http://zakadiconsultant.com/?p=2251

http://raga-e-store.com/inventorvplus-crack-license-code-kevgen-2022-latest/

http://www.fithotech.com/wp-content/uploads/2022/06/nevavas.pdf

http://freemall.jp/wp-content/uploads/2022/06/Ssetup.pdf

https://coffeemachinesstore.com/ssuite-office-advanced-edition-6-70-5132-40193-license-key-full-free-download-april-2022 https://sharingourwealth.com/social/upload/files/2022/06/cPII6OivgmVNKzryByuD 07 46421d892633675af4a0ffd5093f41e5

file.pdf

https://qflash.es/wp-content/uploads/2022/06/manrjan.pdf

https://www.xn--gber-0ra.com/upload/files/2022/06/cvBrqKnQyoiC2ijVTJYS 07 2721cb0943996bbea9b5b31645a0420c file.pdf

http://landauer-stimme.de/wp-content/uploads/2022/06/Sunrise Beach-1.pdf

http://tekbaz.com/2022/06/07/gitacalendar-crack-with-registration-code-free-download-march-2022/

 $\underline{https://cryptobizworld.news/wp-content/uploads/2022/06/Lightshot.pdf}$